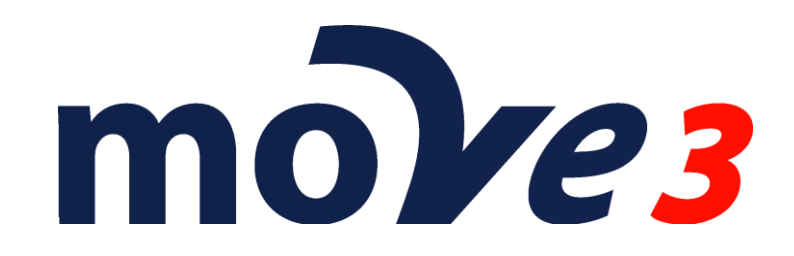

File specifications Version 4.5.1

> © Sweco Nederland B.V. All rights reserved

#### **Trademarks**

All brand names and product names mentioned in this document are trademarks or registered trademarks of their respective companies/owners.

#### **Copyright Acknowledgement**

This software product is protected by copyright and all rights are reserved by Sweco Nederland B.V. Lawful users of this software are licensed to have the programs read from their medium into the memory of a computer, solely for the purpose of executing the programs. Copying, duplicating, selling or otherwise distributing this product is a violation of copyright law.

This manual is protected by copyright and all rights are reserved.

While a great deal of effort has gone into preparing this manual, no liability is accepted for any omissions or errors contained herein.

Sweco Nederland makes no representations or warranties with respect to the contents hereof and specifically disclaims any implied warranties of merchantability or fitness for any particular purpose.

Note:

Designs and specifications are subject to change without notice.

Sweco Nederland B.V. E-mail [move3@sweco.nl](mailto:move3@sweco.nl) [https://move3software.com](https://move3software.com/)

## **Contents**

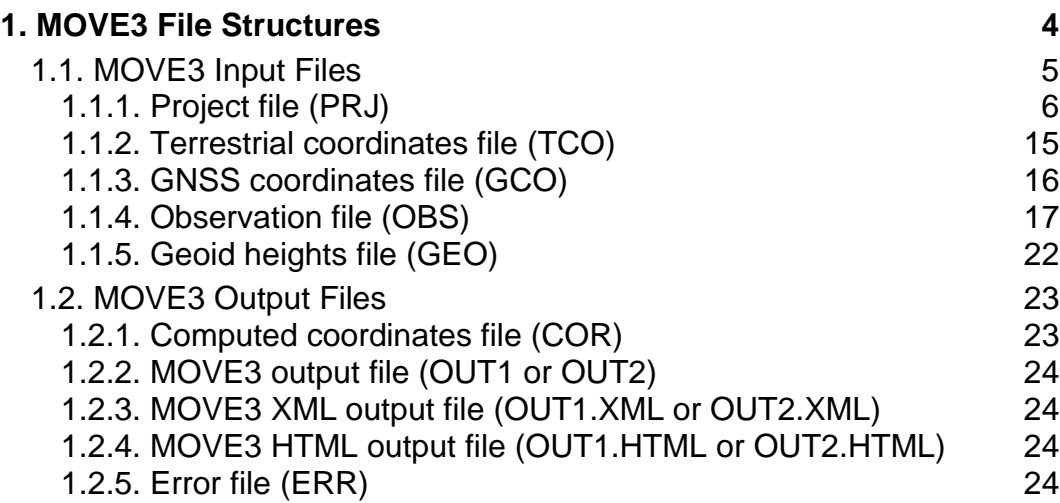

# **1.MOVE3 File Structures**

In this document the structures of the MOVE3 input and output files are being described in full detail. The user can either create the input files using an ASCII text editor or let MOVE3 create the files using the integrated intelligent editors. A project is defined as a group of files containing all data necessary for the processing of a geodetic network containing surveyed data.

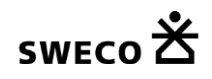

## <span id="page-4-0"></span>**1.1.MOVE3 Input Files**

All MOVE3 input files are standard ASCII files. They may be created and modified using any ASCII text editor. However, it is safer and more convenient to use the intelligent built-in editors of the Windows user interface. Files, which have the file name in common, are part of the same project. A project is defined, as a group of files comprising all data needed to process a network. Files in a project share the same file name, but have different extensions:<br>project.pri: contains project dependent parameters such as geometry adjustment *project.prj*: contains project dependent parameters, such as geometry, adjustment

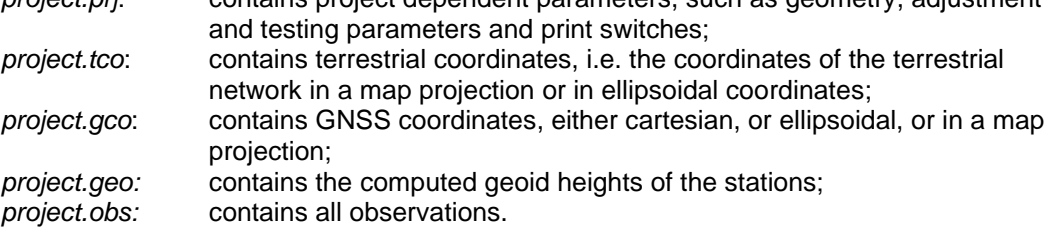

In previous versions of MOVE3 the observations were stored in two files. A *.tob* for the terrestrial observations and a *.gob* file for the GNSS observations. As from MOVE3 version 3.0 all observations will be stored in one observation file *.obs*.

#### **MOVE3 versions 3.0 and later can read projects containing .***tob***- en** *.gob***-files. MOVE3 version 3.0 and later projects cannot be used in older MOVE3 versions.**

File types are identified by the file extensions ('prj', 'tco', 'gco', 'geo', 'obs' and also 'tob' and 'gob'). Other file extensions are not recognised by MOVE3.

The input files are subdivided into a number of blocks. The blocks are separated by a block separator: a record beginning with the \$-symbol. This is also necessary in case the block is empty. The user is free to add comment to the record after the \$-symbol. The first 4 records or lines of all ASCII input files are reserved for the file header comprising two blocks:

- the first block contains information on the MOVE3 version and the file type;
- the second block contains the network name (maximum 30 characters).

For instance:

*MOVE3 V4.5.1 PRJ file \$ Kamerik \$*

This is the file header from the project file of Kamerik, created by MOVE3 version 4.5.1. Based on the network name, the name of this project file could e.g. be 'kamerik.prj'. Other files in the project would then be called: 'kamerik.tco', 'kamerik.obs' and so on.

In addition to the presence of a file header, the following additional conventions apply with respect to the contents of MOVE3 input files:

- Fields in a record are not bound to a specific position, provided they are separated by at least two spaces. The order of fields within a record is fixed. The maximum record length is 255 characters.
- There are 16 positions available for station names. Any ASCII symbol may be included in the station name. However, the station name may not include two successive spaces since spaces are regarded as field separators.
- MOVE3 will *not* supply default values for standard deviations, which are defined as 0.0 in the input files.
- Files must end with a block separator (\$-record).

The MOVE3 installer software copies input files of the 'Kamerik' demonstration project to your PC.

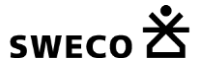

## **1.1.1.Project file (PRJ)**

All parameters of the *Options* menu are gathered in the project or PRJ file. The standard file header is followed by 7 parameter blocks:

- Block 1 (Included File types) holds information on coordinate and observation file types included in the project.
- Block 2 (Geometry Parameters) holds information on the dimension of the solution, the map projection and the reference ellipsoid.
- Block 3 (Adjustment Parameters) holds parameters with information on the adjustment, e.g. phase, maximum number of iterations and break-off criterion of the iteration process.
- Block 4 (Precision and Testing Parameters) holds the parameters for precision and statistical testing.
- Block 5 (Default Standard Deviations) holds the default absolute and relative standard deviations for observations and known stations.
- Block 6 (Additional Parameters) holds information on additional unknowns: scale factors, vertical refraction coefficients, azimuth offsets and GNSS transformation parameters.
- Block 7 (Print Output Switches) holds information on which parts of the input, adjustment, precision and testing results are to be appended to the OUT logfile also known as MOVE3 output report.

In the following tables a complete description is included of the parameters including their default values and ranges.

- The following conventions apply:
- 'float' represents floating (= double precision) point numbers;
- 'char' represents characters;
- 'int' represents integers;
- 'dms' represents degrees minutes seconds (separated by one space);
- curly brackets '{}' are used to indicate a range of values;
- the parameters and the attached values may both be in uppercase or lowercase.

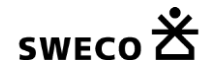

MOVE3 V4.5.1 PRJ file \$

<Project name>

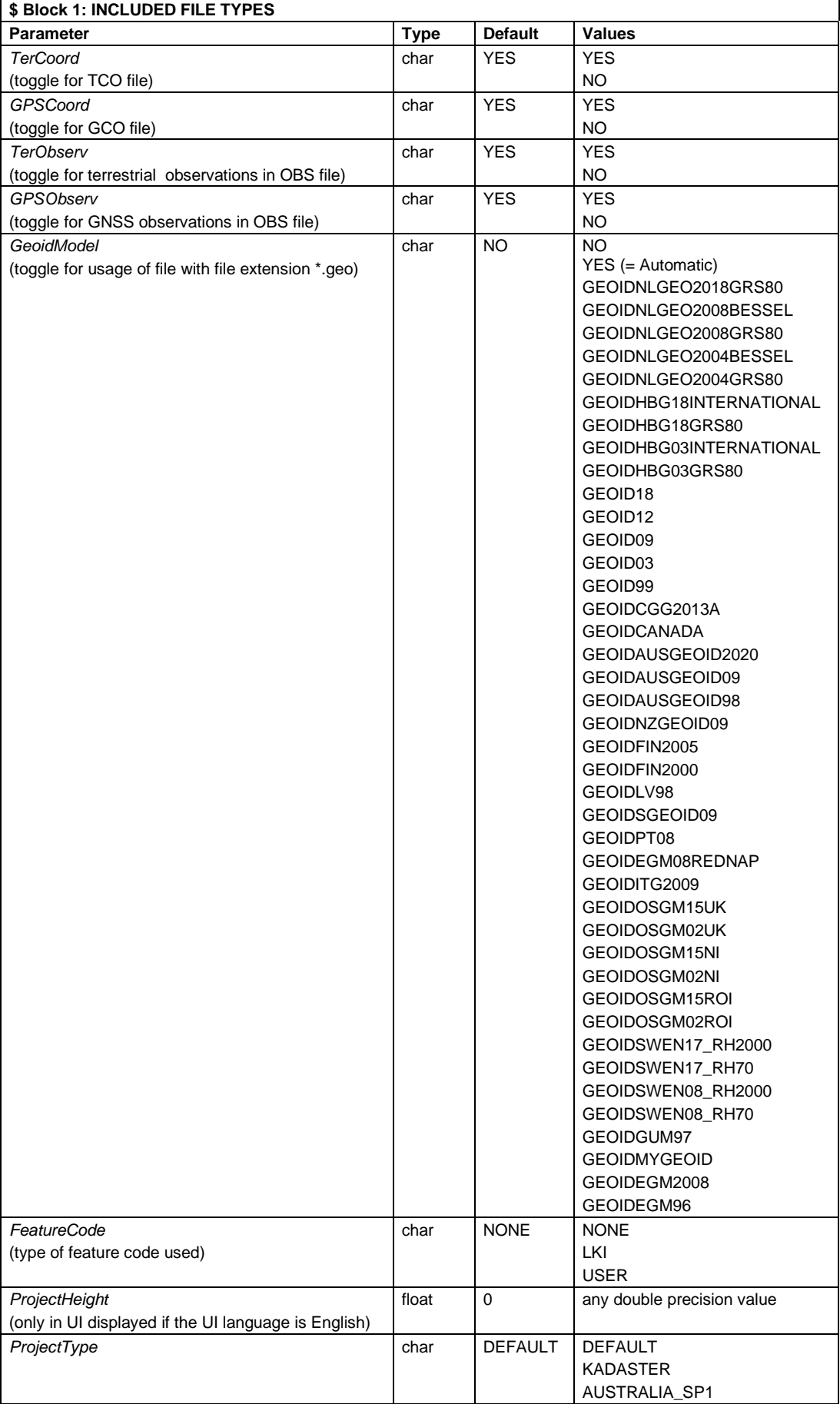

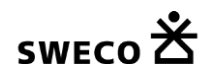

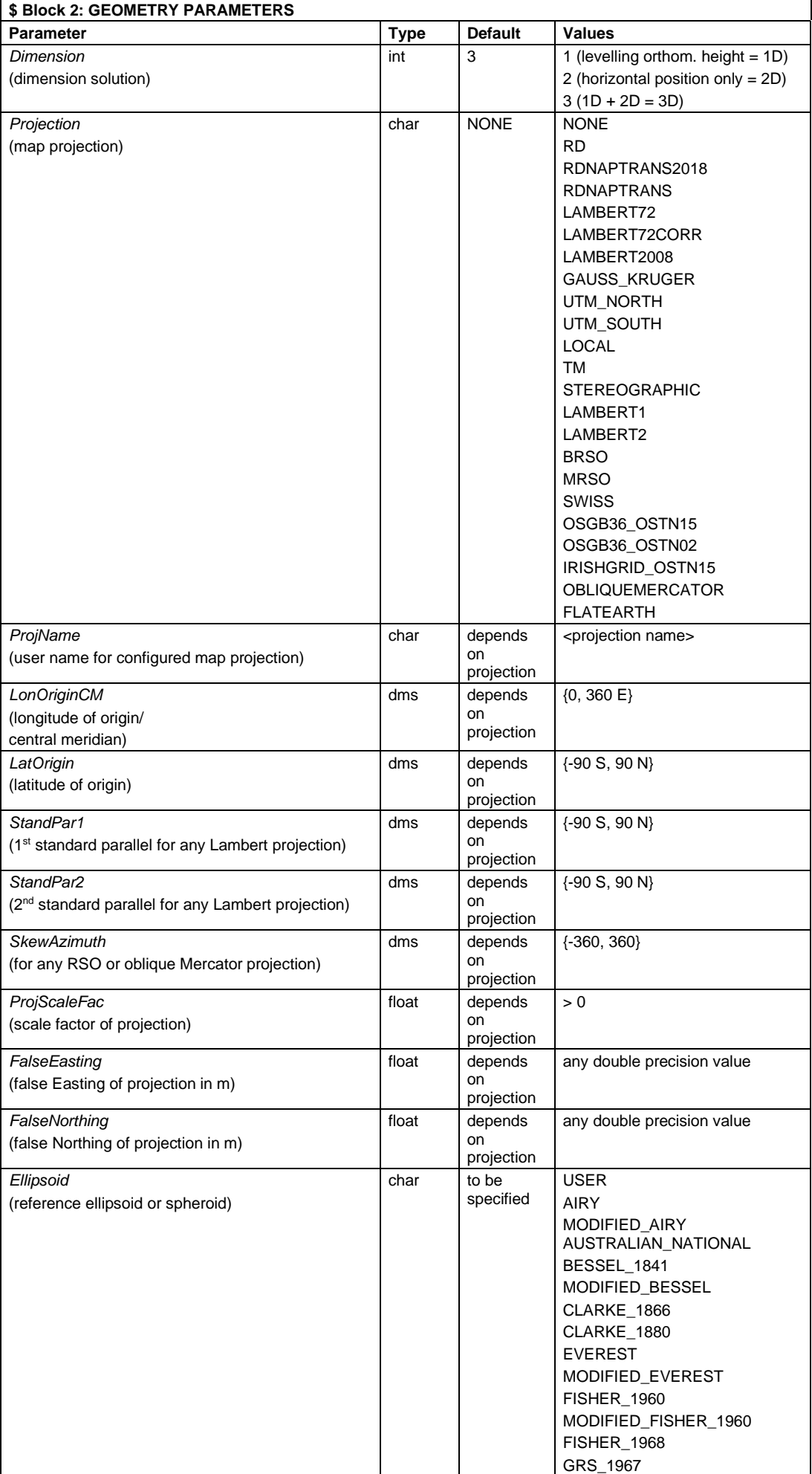

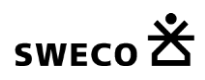

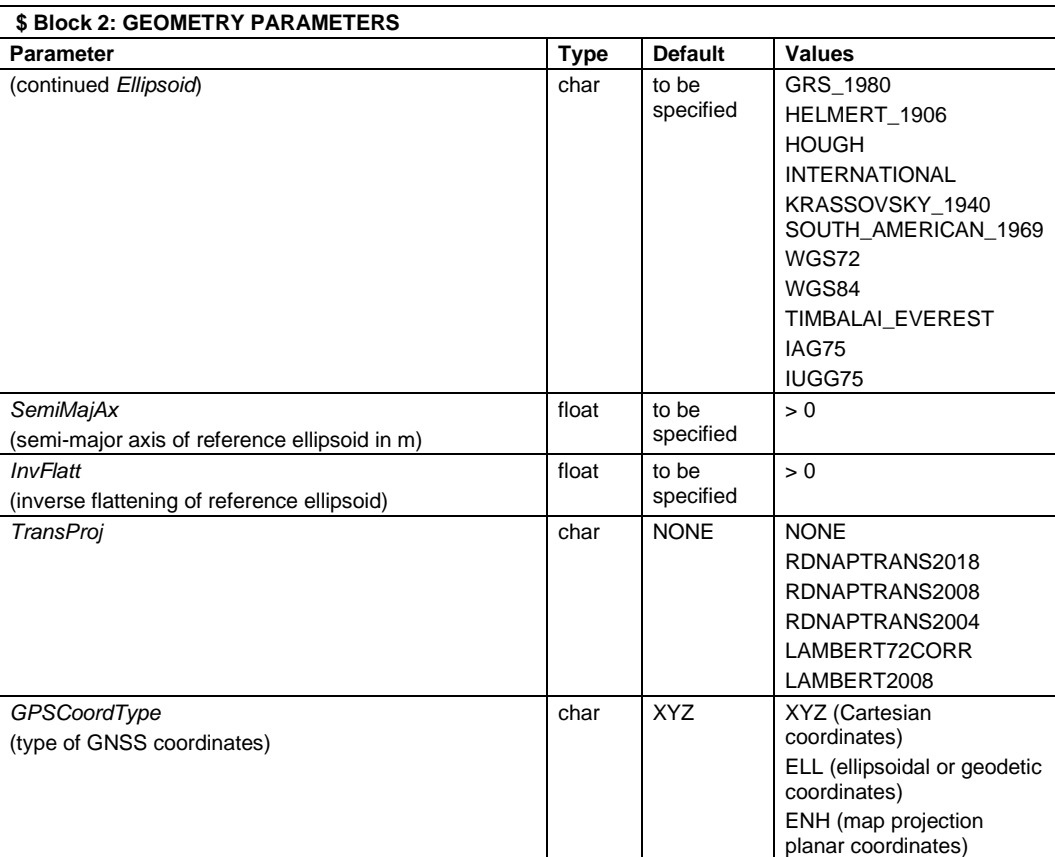

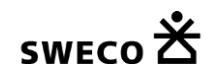

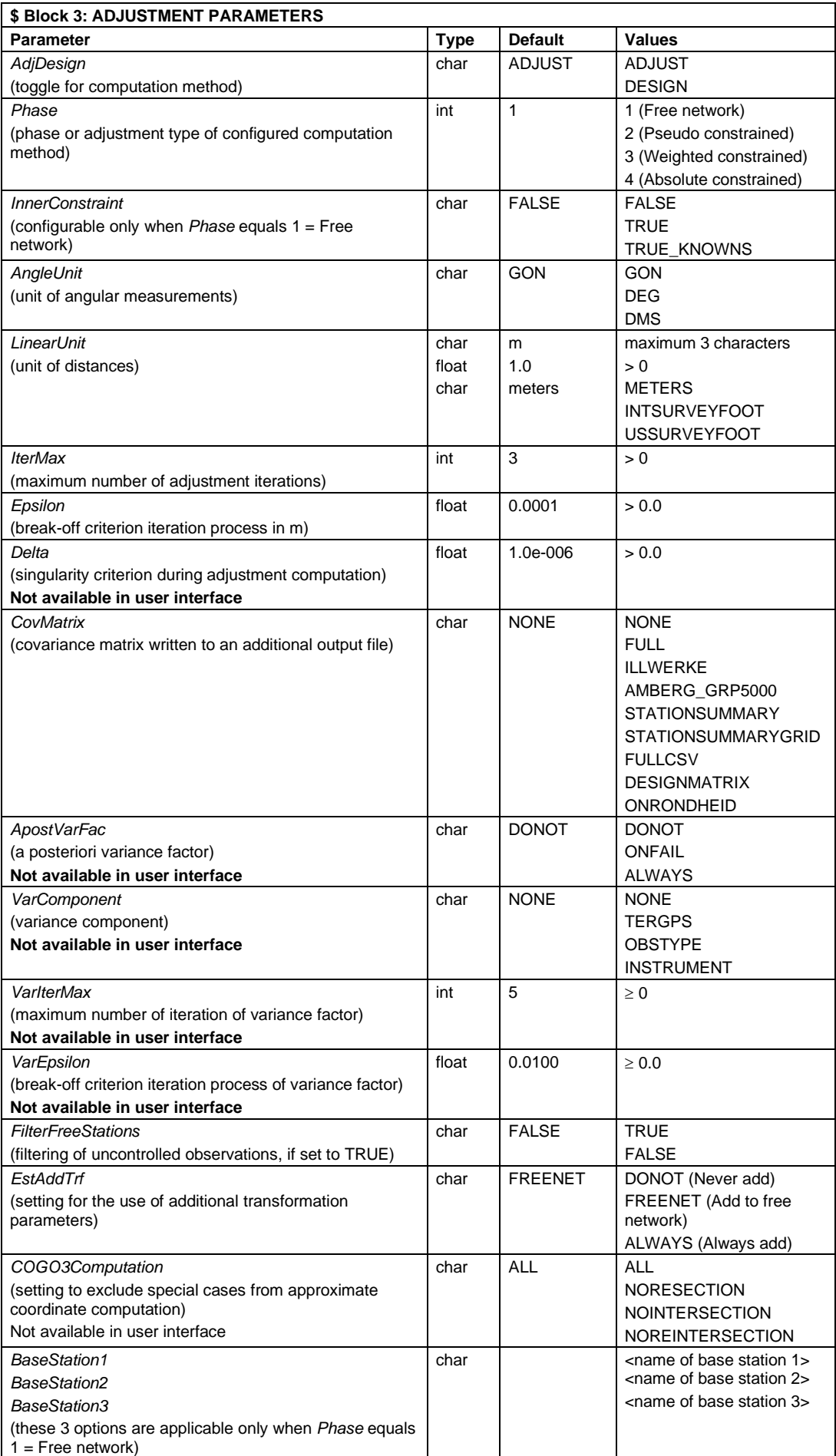

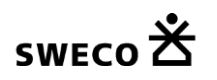

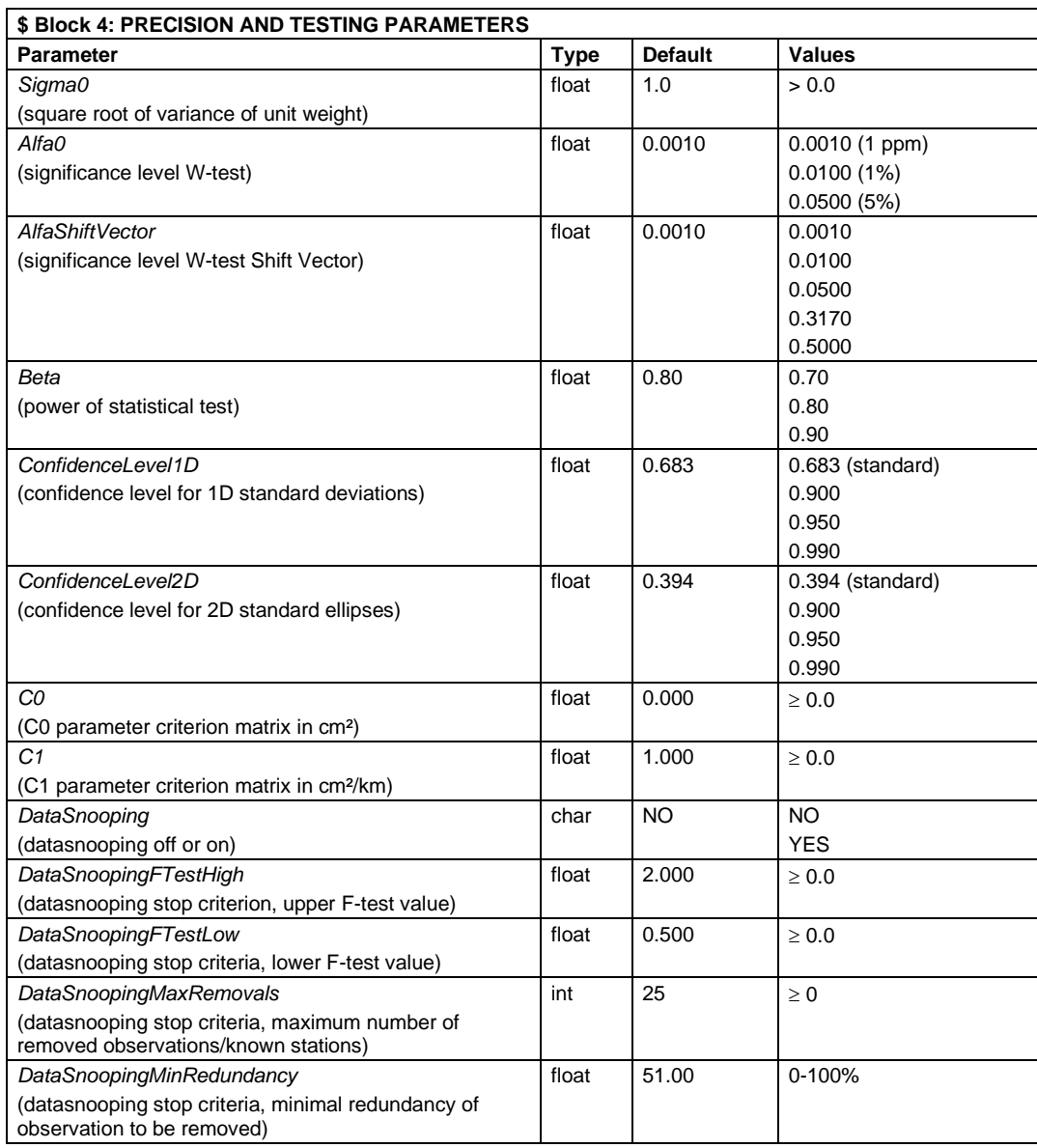

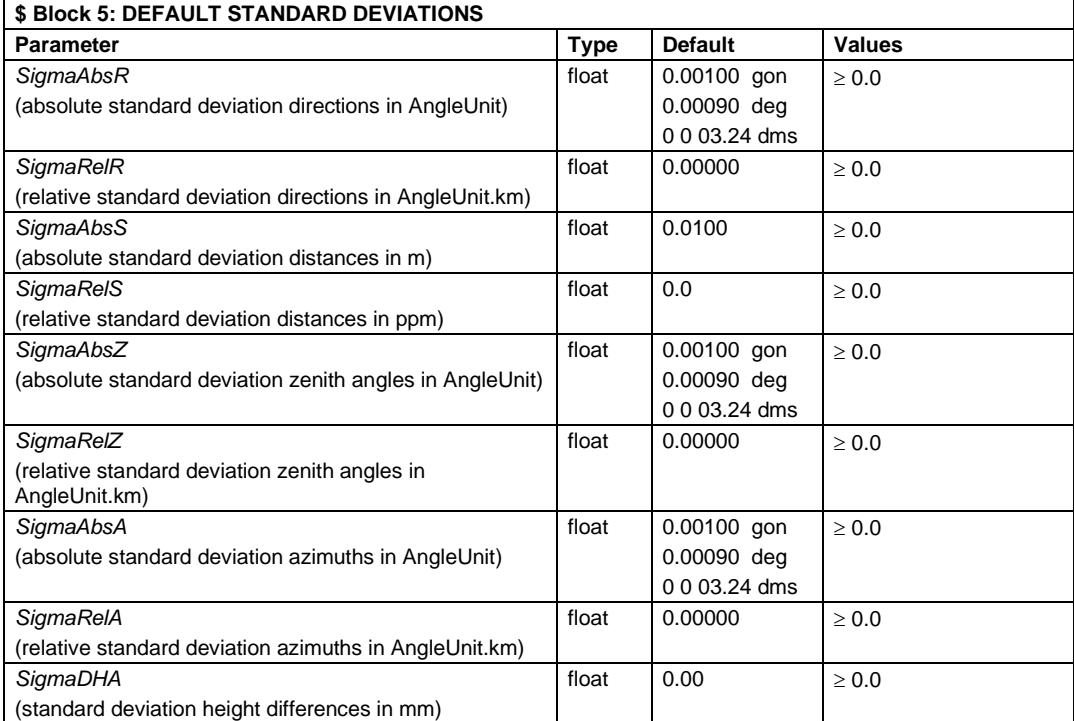

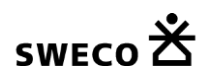

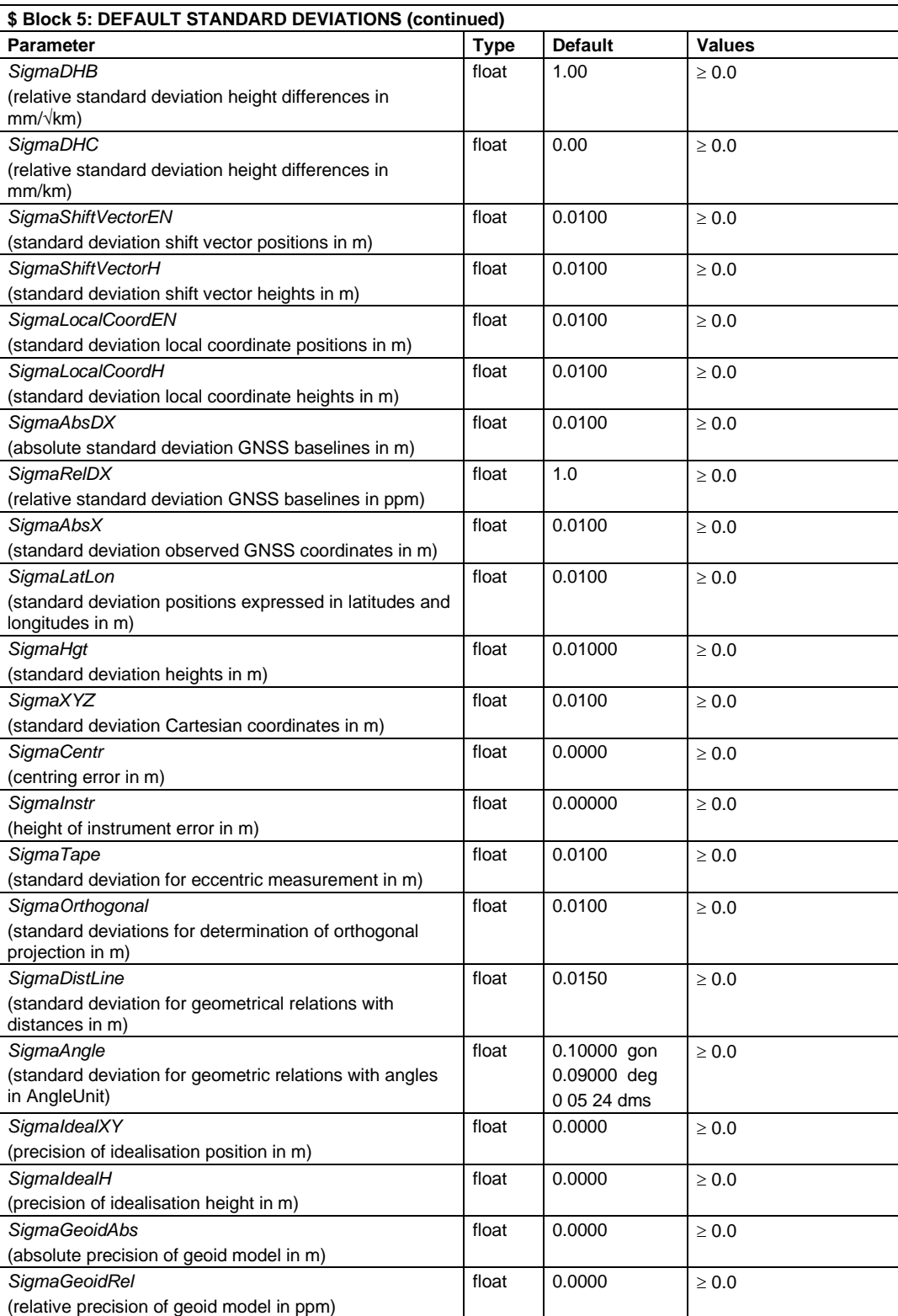

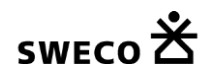

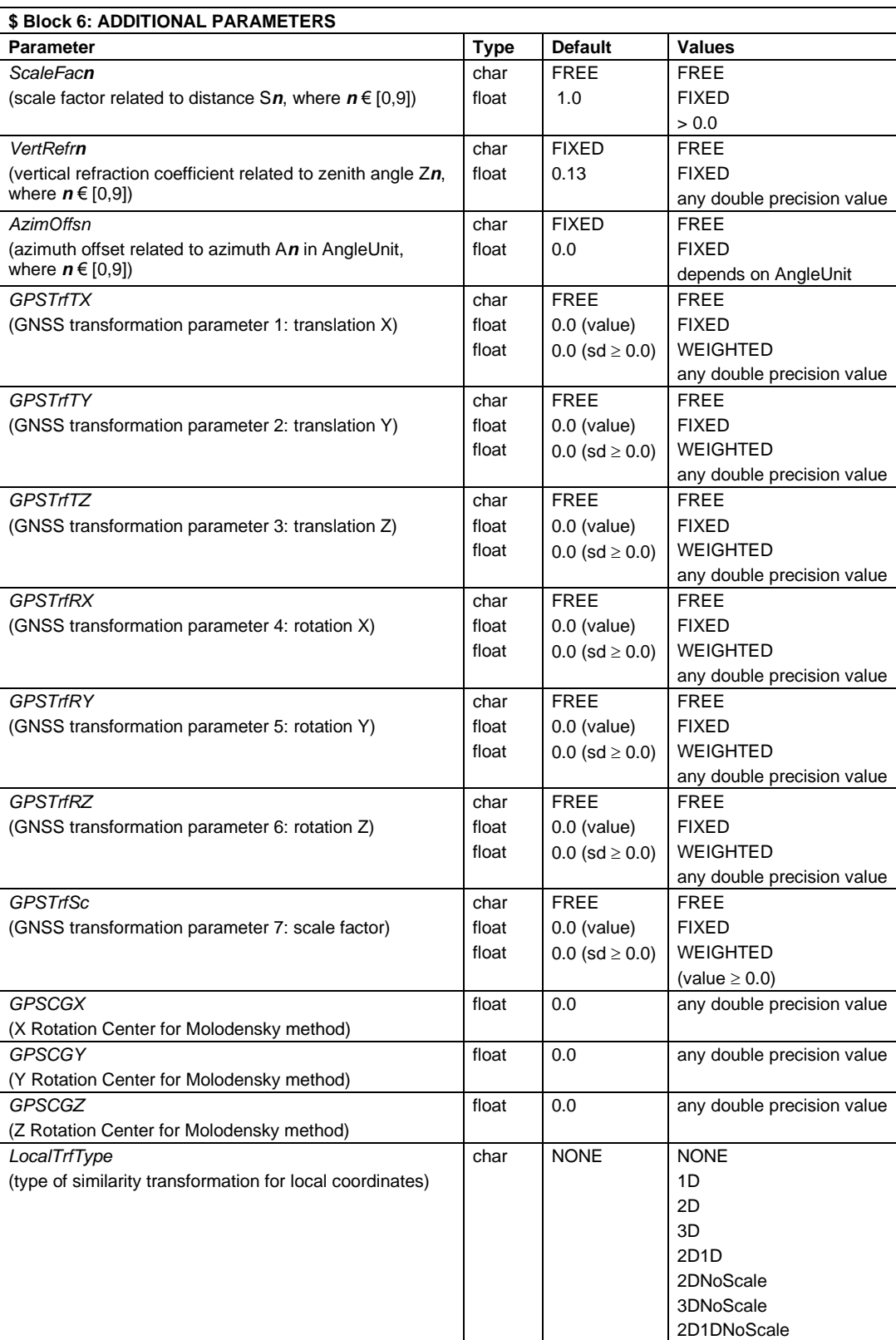

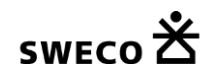

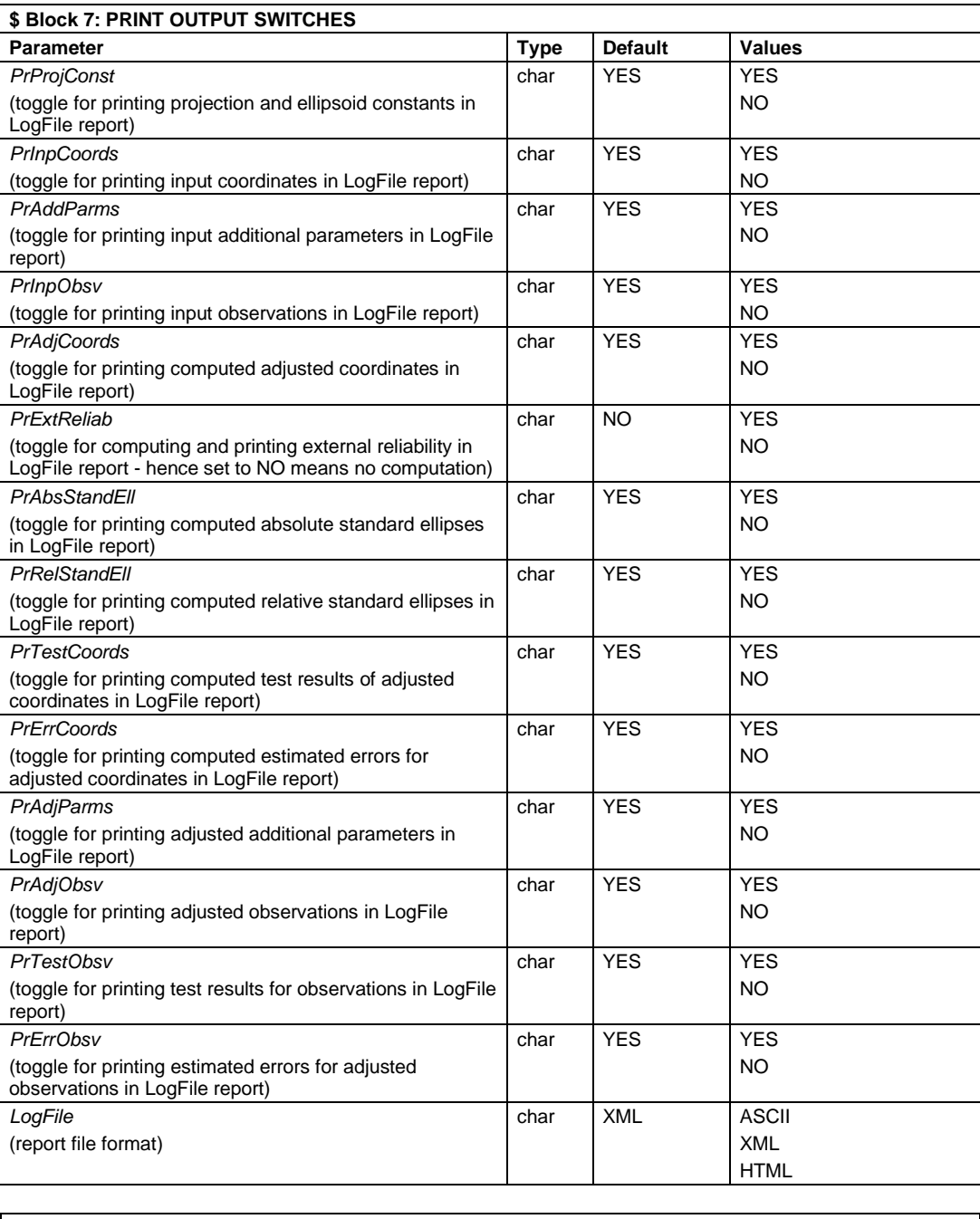

**\$ End of file** 

**The following 7 input parameters cannot be changed through the user interface, i.e. only configurable via manual editing the ASCII project file (\*.prj):**

- **Delta**
- **ApostVarFac**
- **VarComponent**
- **VarIterMax**
- **VarEpsilon**
- **COGO3Computation**
- **Sigma0**

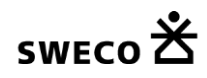

## **1.1.2.Terrestrial coordinates file (TCO)**

The TCO file is the input file containing the coordinates of the terrestrial network expressed either by plane coordinates in a map projection (X East, Y North, planar height) or by geodetic coordinates (latitude, longitude, ellipsoidal height). The file may comprise both known and approximate coordinates. A coordinate is marked as a known coordinate by an asterisk \* directly behind the pertaining coordinate. Alternatively, an asterisk \* on the first position of the record indicates that all three coordinates are known. A record is deselected by a number sign # on the first position of the record.

If a number sign # is placed directly behind a coordinate, the coordinate is known, but it will not be used as a known station in the computations. These deselected known coordinates will not be updated after a COGO3 computation (= computation of approximate coordinates).

The file must contain the PROJECTION parameter identifying the map projection. In case the file contains geodetic coordinates the PROJECTION parameter must be set to NONE. The value of this parameter must be identical to the value of the associated parameter *Projection* in Block 2 of the PRJ file.

Parameter : PROJECTION Values : see paragraph [1.1, MOVE3 Input Files,](#page-4-0) under **Project file (PRJ)**

#### **For future use:**

If the coordinates are not specified in meters the file must contain the LINEARUNIT parameter. The LINEARUNIT parameter is the conversion factor to meters.

Parameter : *LINEARUNIT* Values :  $> 0.0$ 

In case the international survey foot is used the LINEARUNIT parameter reads:

*LINEARUNIT 0.3048*

In case RD coordinates are used the PROJECTION parameter reads:

#### *PROJECTION RD*

In the general case where a projection is defined, coordinate records contain the following successive fields:

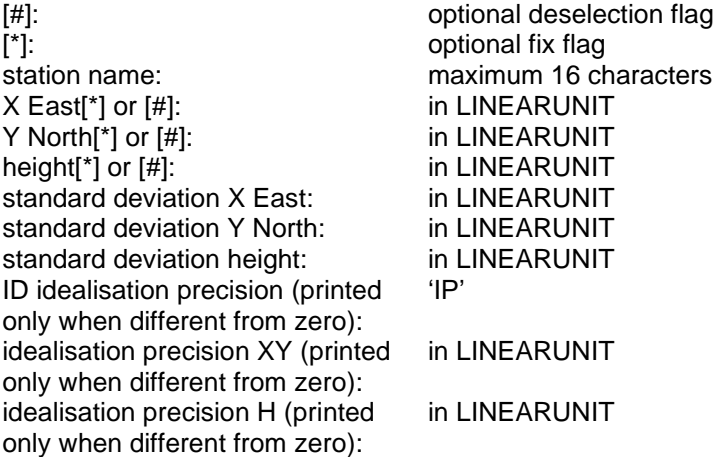

In case the TCO file contains geodetic coordinates the PROJECTION parameter reads:

#### *PROJECTION NONE*

Coordinate records then contain the following successive fields: [#]:  $[$ [\*]: optional fix flag

station name: maximum 16 characters

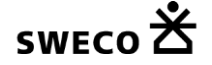

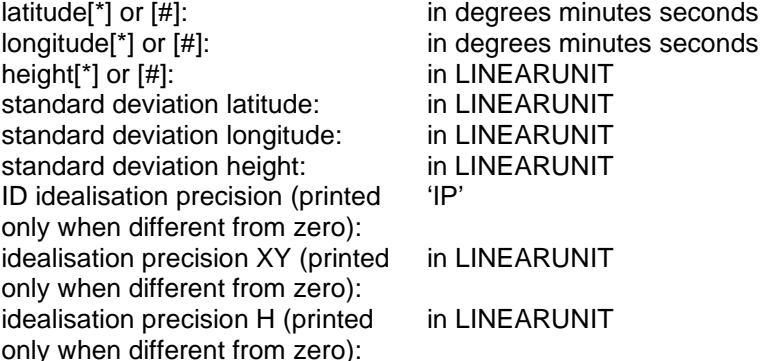

The flags, # and \*, are optional as indicated by the square brackets [ ]. Standard deviations need only be specified for known stations.

**Latitudes and longitudes are in degrees, minutes and seconds, and must be separated by** *one* **(and only one) space.**

**Latitudes range from -90 S to +90 N degrees, longitudes range from 0 to +360 E degrees.**

Example file for Kamerik sample project:

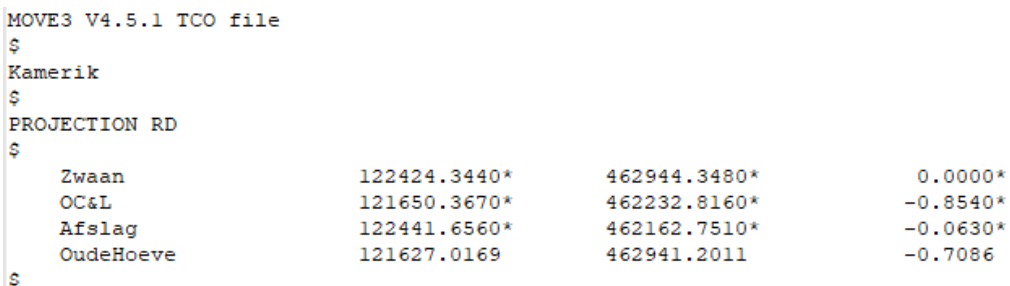

Imagine following screenshot to be added to the right of the above screenshot (as it didn't fit well):

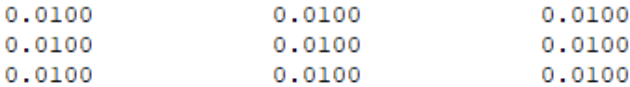

#### **1.1.3.GNSS coordinates file (GCO)**

The GCO file is the input file containing the coordinates of the GNSS stations either as Cartesian WGS'84 coordinates (X,Y,Z) or as geodetic WGS'84 coordinates (latitude, longitude, ellipsoidal height) or expressed in planar coordinates in a map projection (X East, Y North, planar height). The file may contain both known and approximate coordinates. A coordinate is marked as a known coordinate by an asterisk \*, directly behind the pertaining coordinate. Alternatively, an asterisk \* on the first position of the record indicates that the complete coordinate triplet is known. A record is deselected by a number sign # on the first position of the record.

If a number sign # is placed directly behind a coordinate, the coordinate is known, but it will not be used as a known station in the computations. These deselected known coordinates will not be updated after a COGO3 computation (= computation of approximate coordinates).

The file must contain the COORDINATES parameter which identifies the GNSS coordinate type (Cartesian, ellipsoidal, map projection). The value of this parameter must be equal to the value of the associated parameter *GPSCoordType* in Block 2 of the PRJ file.

Parameter : *COORDINATES* Values : *XYZ, ELL, ENH*

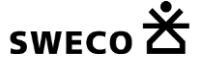

If the coordinates are not specified in meters the file also must contain the LINEARUNIT parameter. The LINEARUNIT parameter is the conversion factor to meters.

Parameter : *LINEARUNIT* Values :  $> 0.0$ 

If the coordinate type is XYZ, records contain the following successive fields: [#]:  $[$  and  $]$  and  $]$  and  $]$  optional deselection flag [\*]: optional fix flag station name: Maximum 16 characters X[\*] or [#]: in LINEARUNIT Y[\*] or [#]: in LINEARUNIT Z[\*] or [#]: in LINEARUNIT If the coordinate type is ELL, records contain the following successive fields:

[#]:  $[$  and  $]$  and  $]$  and  $]$  optional deselection flag [\*]: continued a continued by the continued optional fix flag station name: maximum 16 characters latitude[\*] or [#]: in degrees minutes seconds longitude[\*] or [#]:<br>
height[\*] or [#]:<br>
in LINEARUNIT<br>
in LINEARUNIT height $[*]$  or  $[#]$ :

If the coordinate type is ENH, records contain the following successive fields: [#]:  $[$  and  $]$  and  $]$  and  $]$  optional deselection flag [\*]: optional fix flag station name: maximum 16 characters X East[\*] or [#]: in LINEARUNIT Y North[\*] or [#]: in LINEARUNIT height[\*] or [#]: in LINEARUNIT

The flags, \* and #, are optional as indicated by the square brackets [ ]. Standard deviations need only be specified for known stations.

**Latitudes and longitudes are in degrees, minutes and seconds, and must be separated by** *one* **(and only one) space.**

#### **Latitudes range from -90 S to +90 N degrees, longitudes range from 0 to +360 E degrees.**

Example file for Kamerik sample project:

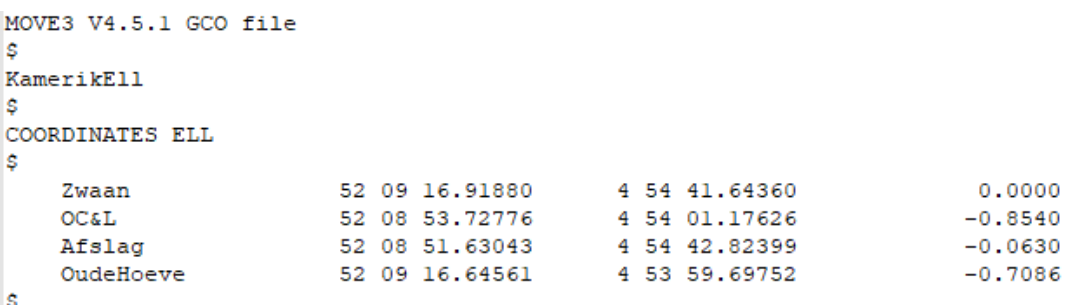

#### **1.1.4.Observation file (OBS)**

The OBS file is the input file containing all observations (both terrestrial and GNSS). The file begins with the standard 4-record file header, followed by the ANGLEUNIT parameter identifying the unit of directions, zenith angles and azimuths. The value must be equal to the value of the associated parameter *AngleUnit* in Block 3 of the PRJ-file.

Parameter : *ANGLEUNIT* Values : *GON, DEG, DMS*

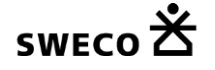

If the observations are not specified in meters the file also must contain the LINEARUNIT parameter. The LINEARUNIT parameter is the conversion factor to meters.

Parameter : *LINEARUNIT* Values :  $> 0.0$ 

A record may include the following observation types:

#### **Total station record (= TS)**

A total station record contains a direction, distance and zenith angle or a combination of these 3 observation types. A total station record always starts with following fields:

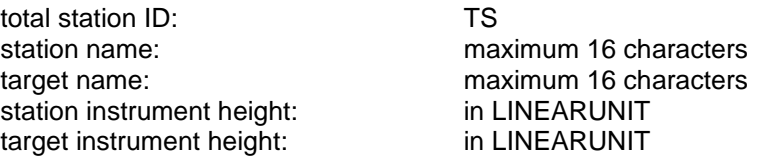

Station and target instrument heights **must always** be included in the total station record. If no instrument heights are used (e.g. in a 2D network), specify 0.0.

After these mandatory fields the individual observation types are included:

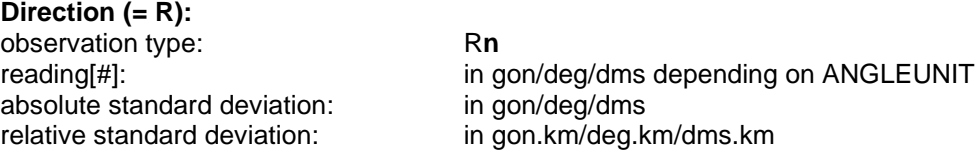

R**n**: n € [0,9] is related to total station direction series number

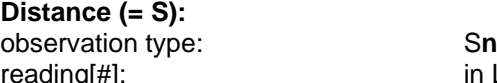

in LINEARUNIT absolute standard deviation: in LINEARUNIT relative standard deviation: in ppm

S**n**: n € [0,9] is related to total station distance scale factor

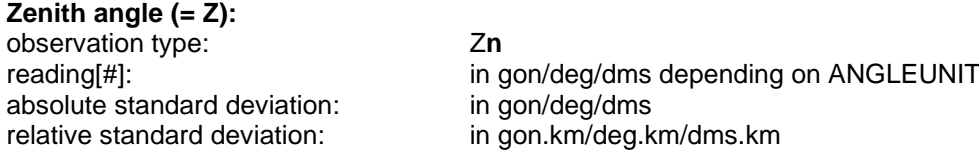

Z**n**: n € [0,9] is related to total station vertical refraction coefficient number

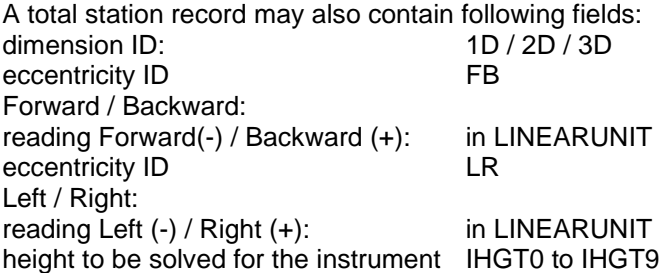

The direction series (R0...R9) have **no relationship with scale factors (S0...S9)** and **refraction coefficients (Z0...Z9). For example: a total station record can consist of R1, S0 and Z0.**

**Azimuth record (= AZ):** azimuth ID: AZ station name: maximum 16 characters target name: maximum 16 characters station instrument height: in LINEARUNIT

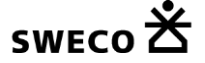

target instrument height: in LINEARUNIT observation type: A**n** absolute standard deviation: in gon/deg/dms relative standard deviation: in gon.km/deg.km/dms.km

reading[#]: in gon/deg/dms depending on ANGLEUNIT

A**n**: n € [0,9] is related to azimuth offset number

Station and target instrument heights must *always* be included in the record. If no instrument heights are used (e.g. in a 2D network), specify 0.0.

#### **Height difference (= DH):**

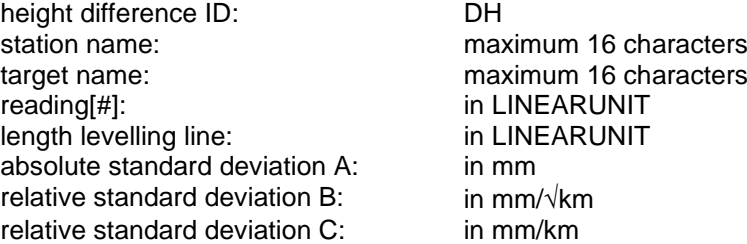

The length of the levelling line followed during the measurement of a height difference must be included. If this length is specified as 0.0, MOVE3 will compute this length using the approximate coordinates.

#### **GNSS baseline (= DX):**

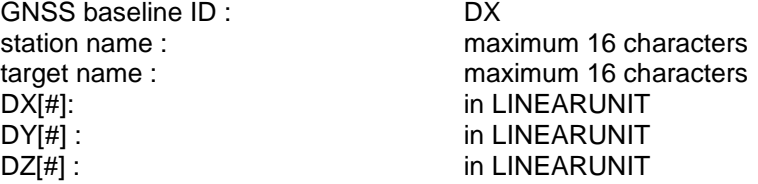

The precision is given either by the following 8 parameters: standard deviation DX: in LINEARUNIT<br>Correlation DXDY: correlation coeff correlation coefficient<br>in LINEARUNIT standard deviation DY: Correlation DXDZ: correlation coefficient Correlation DYDZ: correlation coefficient standard deviation DZ: in LINEARUNIT multiplication factor ID: M0 multiplication factor: any positive value

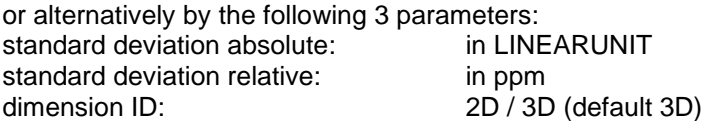

Components of a GNSS baseline cannot be deselected individually. All components can be deselected by placing a number sign behind the DX, DY and DZ readings.

#### **Observed GNSS coordinate (= X):**

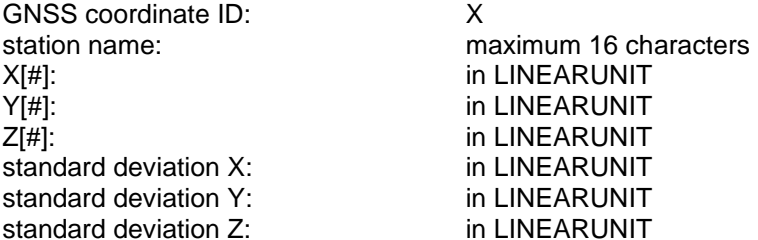

Components of a GNSS coordinate cannot be deselected individually. All components can be deselected by placing a number sign behind the X, Y and Z readings.

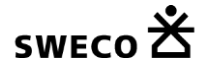

### **Local coordinate (= LC):**

Local coordinate ID: LC station name: maximum 16 characters E[#]: in LINEARUNIT standard deviation East: in LINEARUNIT N[#]: in LINEARUNIT standard deviation North: in LINEARUNIT H[#]: in LINEARUNIT standard deviation Height: in LINEARUNIT

#### **Shift vector (= SV):**

Shift vector ID: SV station name: maximum 16 characters target name: maximum 16 characters DE[#]: DE[#]: in LINEARUNIT standard deviation DEast: in LINEARUNIT DN[#]: in LINEARUNIT standard deviation DNorth: in LINEARUNIT DH[#]: in LINEARUNIT standard deviation DHeight: in LINEARUNIT

#### **Geometrical relations (= GR)**

All types of geometrical relations always start with the abbreviation GR. The observation types, which are geometrical relations, contain following fields:

#### **Angle (= AN)**

name At station: maximum 16 characters observation type[#]: AN standard deviation: in gon/deg/dms

#### **Parallelism (= PA)**

name station 1 (line 1): maximum 16 characters observation type[#] : PA

name From station: maximum 16 characters name To station: maximum 16 characters reading: in gon/deg/dms depending on ANGLEUNIT

name station 2 (line 1): maximum 16 characters name station 3 (line 2): maximum 16 characters name station 4 (line 2): maximum 16 characters standard deviation: in gon/deg/dms depending on ANGLEUNIT

If the mutual distance between the lines has been measured, the record may also contain following fields: observation type[#]: LL reading: in LINEARUNIT standard deviation: in LINEARUNIT

#### **Collinearity (= CL)**

name At station: maximum 16 characters observation type [#]: CL<br>standard deviation: in LINEARUNIT standard deviation:

name From station: maximum 16 characters name To station: maximum 16 characters

#### **Distance point – line (= PL for point-line)**

name At station: maximum 16 characters<br>name From station: maximum 16 characters name To station: maximum 16 characters observation type[#]: PL Reading distance point to line: in LINEARUNIT standard deviation: in LINEARUNIT

maximum 16 characters

#### **Perpendicular angle (= PD)**

name At station: maximum 16 characters name From station: maximum 16 characters name To station: maximum 16 characters

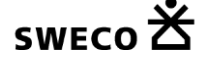

observation type[#]: PD

standard deviation: in gon/deg/dms depending on ANGLEUNIT

#### **Perpendicular lines (= AL for alignment)**

name station 1 (line 1): maximum 16 characters observation type[#] : AL standard deviation: in gon/deg/dms depending on ANGLEUNIT

#### **Chain and offset (= CH resp. PL)**

observation type[#]:<br>
reading chainage:<br>
in LINEARUNIT reading chainage: in LINEARUNIT<br>standard deviation: in LINEARUNIT standard deviation: observation type[#]: PL reading offset: in LINEARUNIT standard deviation: in LINEARUNIT

name station 2 (line 1): maximum 16 characters name station 3 (line 2): maximum 16 characters name station 4 (line 2): maximum 16 characters

name At station: maximum 16 characters name From station: maximum 16 characters name To station: maximum 16 characters

#### **Identical stations (= EQ for equality)**

observation type[#]: EQ dimension: 1D, 2D or 3D

#### **Double distance (= DD)**

observation type[#]: DD reading distance 1: in LINEARUNIT<br>standard deviation: in LINEARUNIT standard deviation: observation type[#]: DD reading distance 2: in LINEARUNIT standard deviation: in LINEARUNIT left right ID: LR left right information:  $0 = left, 1 = right$ 

#### **Tape distance (= TD)**

observation type[#]: TD reading tape distance: In LINEARUNIT standard deviation: In LINEARUNIT

#### **Circle radius (= CR)**

name station at circle radius: maximum 16 characters name station at circle origin/center: maximum 16 characters observation type[#]: CR Dimension (= fixed parameter): 2D

name From station: maximum 16 characters name To station: maximum 16 characters

name At station: maximum 16 characters<br>name From station: maximum 16 characters maximum 16 characters name To station: maximum 16 characters

name From station: maximum 16 characters name To station: maximum 16 characters

Contrary to other observation types the deselection symbol (#) for geometrical relation is placed directly behind the observation type. The reason for this is that some of the observation types (e.g. co linearity) do not contain a reading.

**In case of a design computation the observation readings are read, but disregarded in the actual computation. A (dummy) value, e.g. 0.0 must be included.**

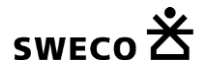

#### Example file for Kamerik sample project:

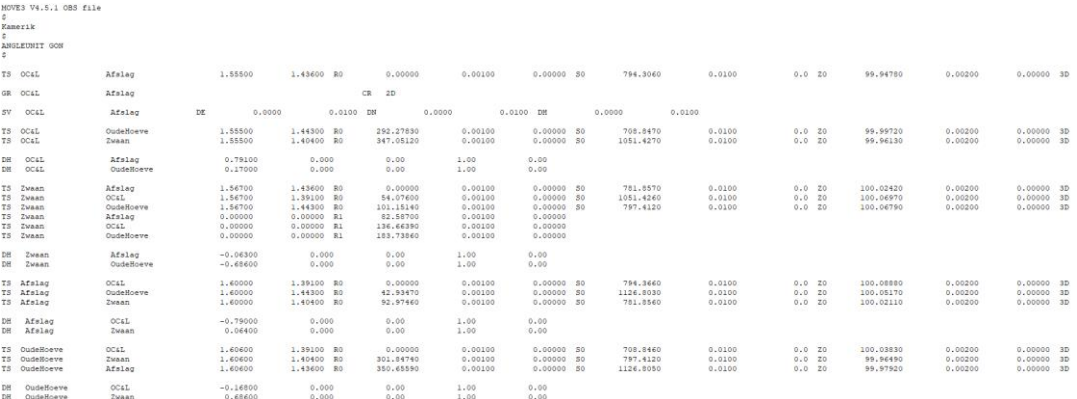

#### **1.1.5.Geoid heights file (GEO)**

The GEO file is the input file containing the geoid heights of the stations. The file begins with the standard 4-record header followed by the ELLIPSOID parameter. The value of this parameter must be equal to the associated parameter *Ellipsoid* in Block 2 of the PRJ file.

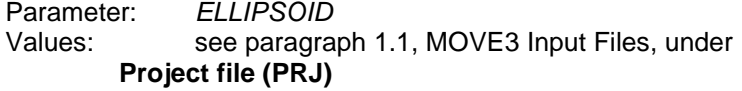

If the geoid heights are not specified in meters, this the file must also contain the LINEARUNIT parameter. The LINEARUNIT parameter is the conversion factor to meters.

Parameter: *LINEARUNIT* Values:  $> 0.0$ 

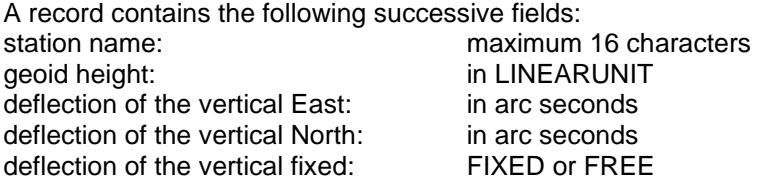

The geoid height is the difference between the ellipsoidal height and the orthometric height, i.e. the height of the geoid above the reference ellipsoid or spheroid.

Example file for Kamerik sample project:

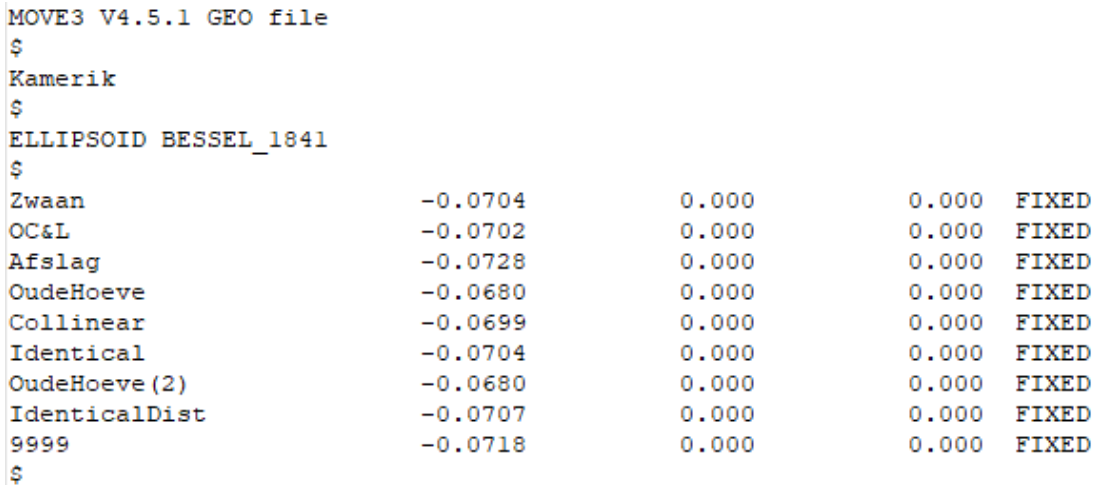

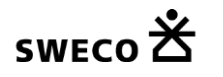

## **1.2.MOVE3 Output Files**

The MOVE3 design and adjustment module produces the following output files if the project file name is for instance *project.prj*: *project.cor* contains adjusted, known and approximate coordi-

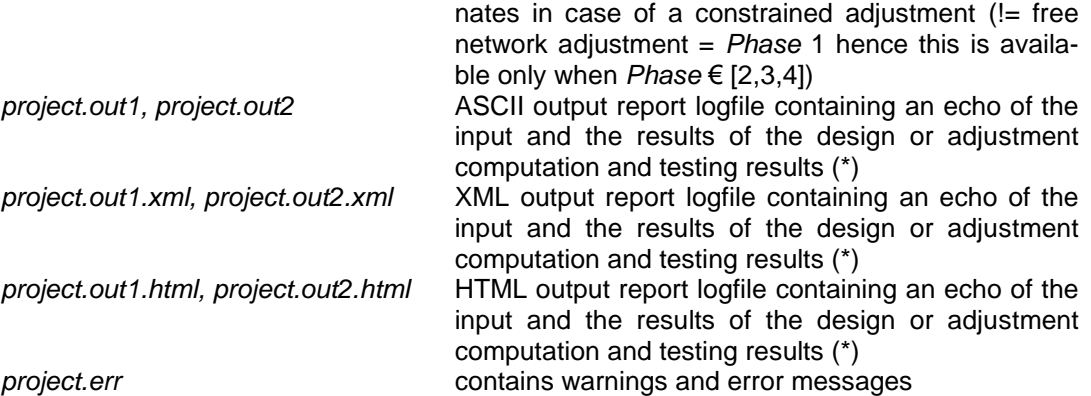

(\*) The number behind the text phrase out refers to the adjustment type or phase being either 1 (= free network) or 2 (one of 3 constrained adjustment types)

## **1.2.1.Computed coordinates file (COR)**

In case of a constrained adjustment (pseudo, weighted or absolutely constrained) adjusted coordinates (first 3 columns: X East and Y North position and height coordinates) and computed standard deviations (last 3 columns for X East and Y North position and height coordinates) are directed to a separate coordinate file: the COR file (which stands for coordinate file). This file is e.g. input data to Sweco's software dg DIALOG BGT and can be used for analysis purposes in any other GIS related software.

This file output is configurable optionally via the menu "Compute" and submenu item "Adjustment…". Note that for Dutch Cadastre projects no COR file is being created as this output file is not desired for the 2000, 2000 coordinate system they work with.

By convention, the coordinate type of the adjusted coordinates in this file is equal to the coordinate type of the known stations. The COR file begins with the standard 4-record header, immediately followed by 4 parameter values identifying the map projection, ellipsoid, coordinate type and phase.

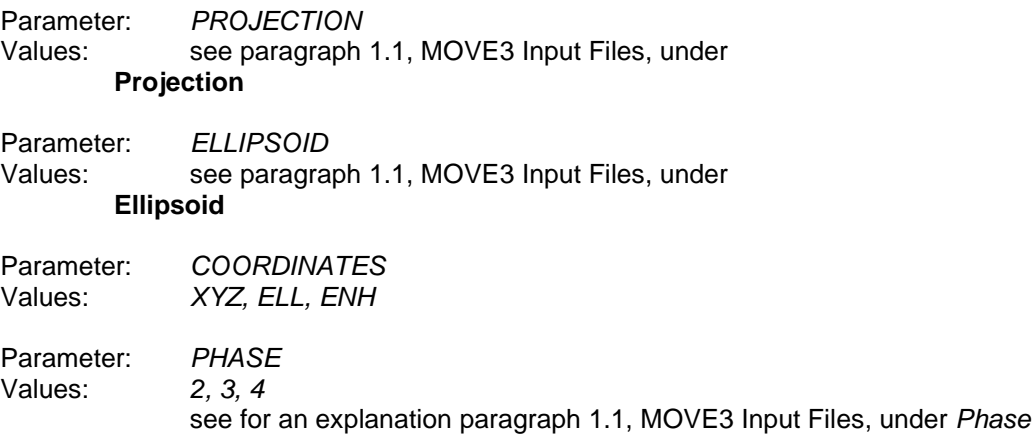

If the coordinates are not specified in meters the file also must contain the LINEARUNIT parameter. The LINEARUNIT parameter is the conversion factor to meters.

Parameter: *LINEARUNIT* Values:  $> 0.0$ 

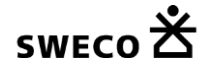

The individual coordinates of a station are marked by an asterisk \* in case the coordinate was entered as a known coordinate. A caret  $\wedge$  is used for adjusted coordinates, for which the adjusted standard deviations are displayed too.

A coordinate is not marked when it was not computed in the adjustment, e.g. heights in a 2D adjustment. Such coordinates show approximate (and not adjusted!) coordinate values and do not contain adjusted standard deviations highlighted by ----.

```
Example:
```
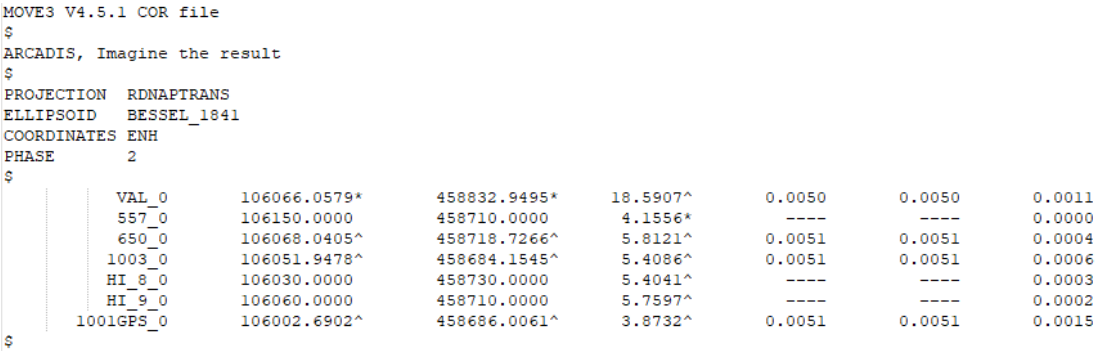

#### **1.2.2.MOVE3 output file (OUT1 or OUT2)**

The results of the design or adjustment computation method and statistical testing of a project are written to the ASCII file with file extension \*.out1 or \*.out2. To achieve this output set the PRJ file parameter *LogFile* to ASCII.

#### **1.2.3.MOVE3 XML output file (OUT1.XML or OUT2.XML)**

The results of the design or adjustment computation method and statistical testing of a project are written to the XML formatted file with file extension \*.out1.xml or \*.out2.xml. To achieve this output set the PRJ file parameter *LogFile* to XML.

#### **1.2.4.MOVE3 HTML output file (OUT1.HTML or OUT2.HTML)**

The results of the design or adjustment computation method and statistical testing of a project are written to the HTML formatted file with file extension \*.out1.html or \*.out2.html. To achieve this output set the PRJ file parameter *LogFile* to HTML.

#### **1.2.5.Error file (ERR)**

The warning and error messages of COGO3, GEOID3, PRERUN3, LOOPS3 and MOVE3 are written to the project file with file extension \*.err, for instance:

```
Warning: Tolerance exceeded: Station OudeHoeve.
Warning: No observations for station 9999.
```
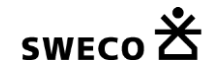